M Mathéma-TIC

# **Procédé de Gram-Schmidt**

#### **Christian Côté**

Professeur de mathématique au Cégep régional de Lanaudière à Terrebonne Chargé de cours au département de mathématiques et de statistique de l'Université de Montréal christian.cote@collanaud.qc.ca

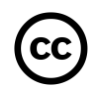

Ressource développée dans le cadre du projet Mathéma-TIC Financé par le ministère de l'Enseignement supérieur, de la Recherche et de la Science (MESRS) du Québec dans le cadre du Programme d'arrimage universités-collèges Financé à partir du budget d'intégration pédagogique (Université de Montréal et Syndicat des chargé(e)s de cours)

#### Mise en contexte

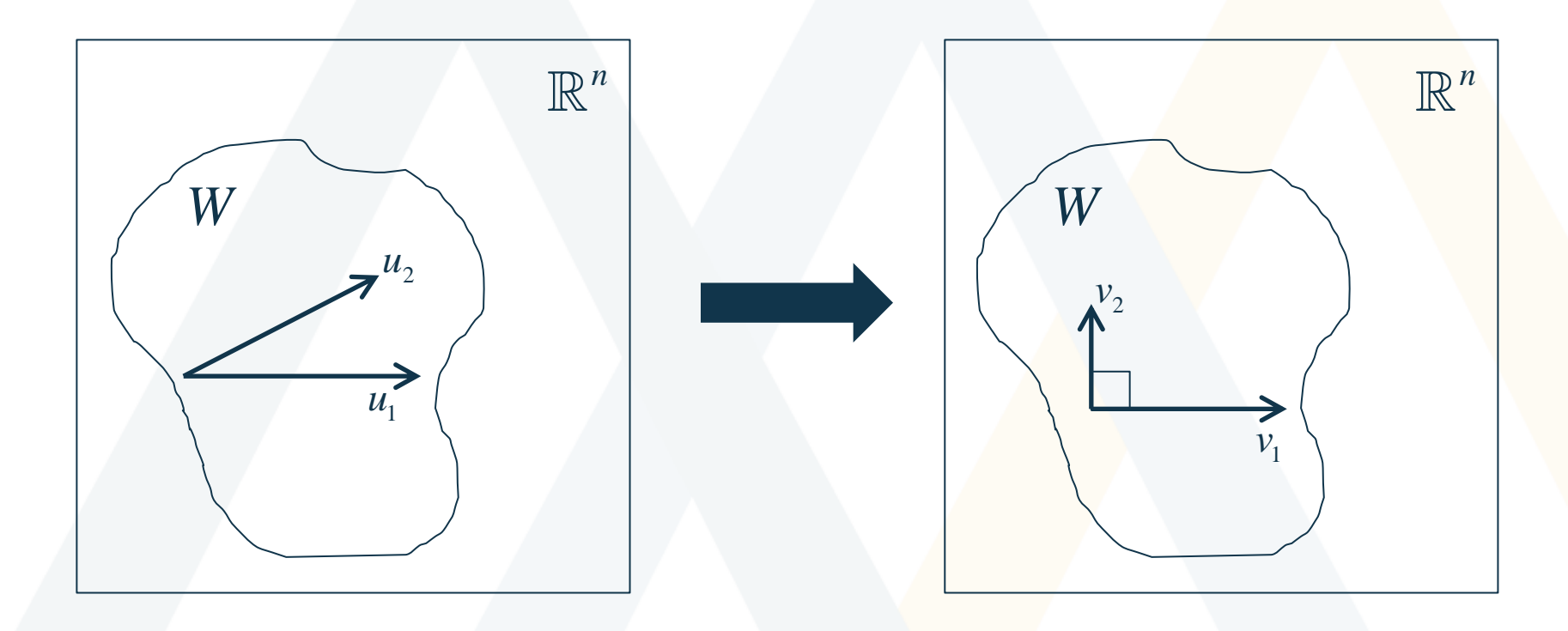

### **Exemple 1**

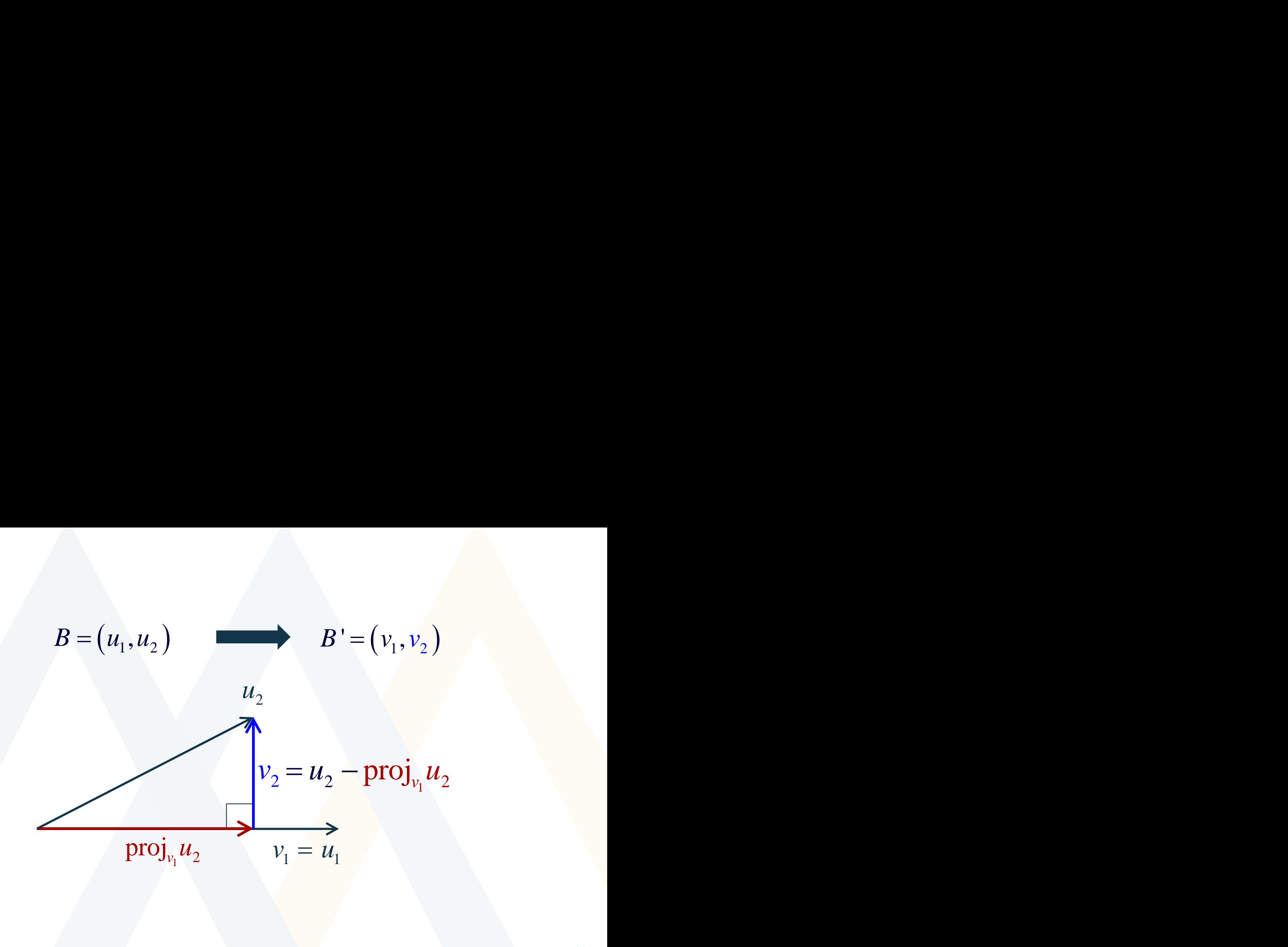

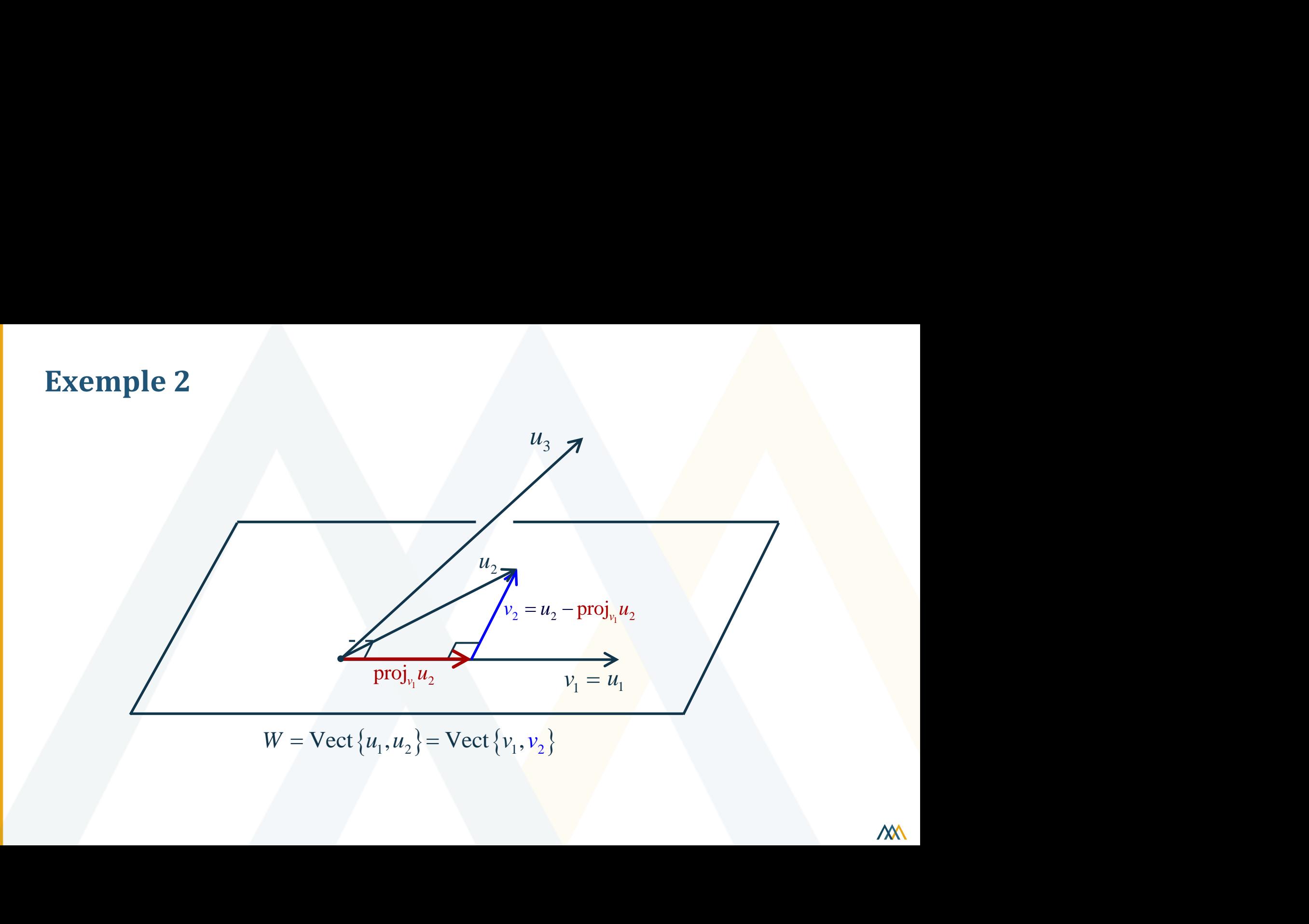

#### **Exemple 2**

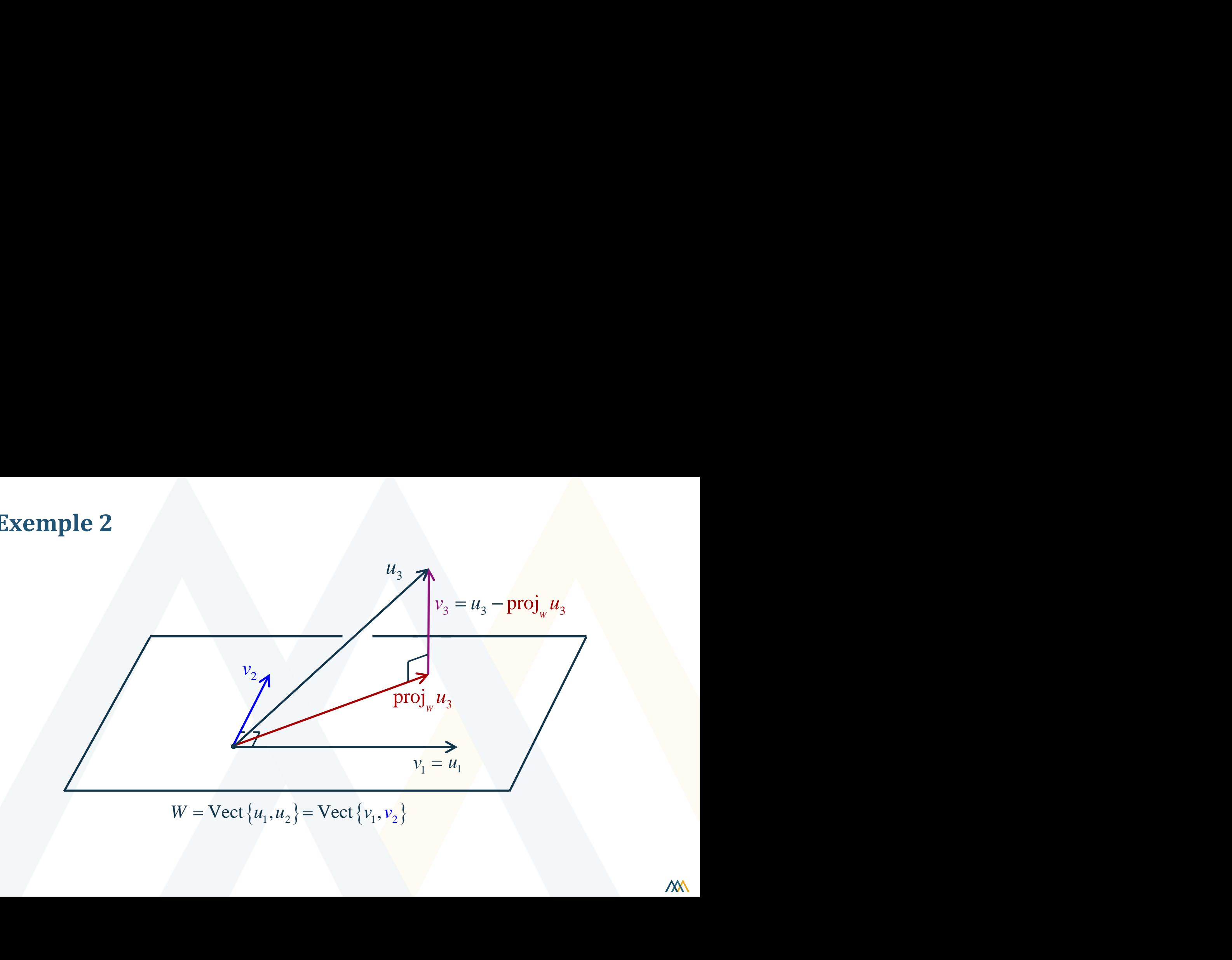

## **Exemple 2**

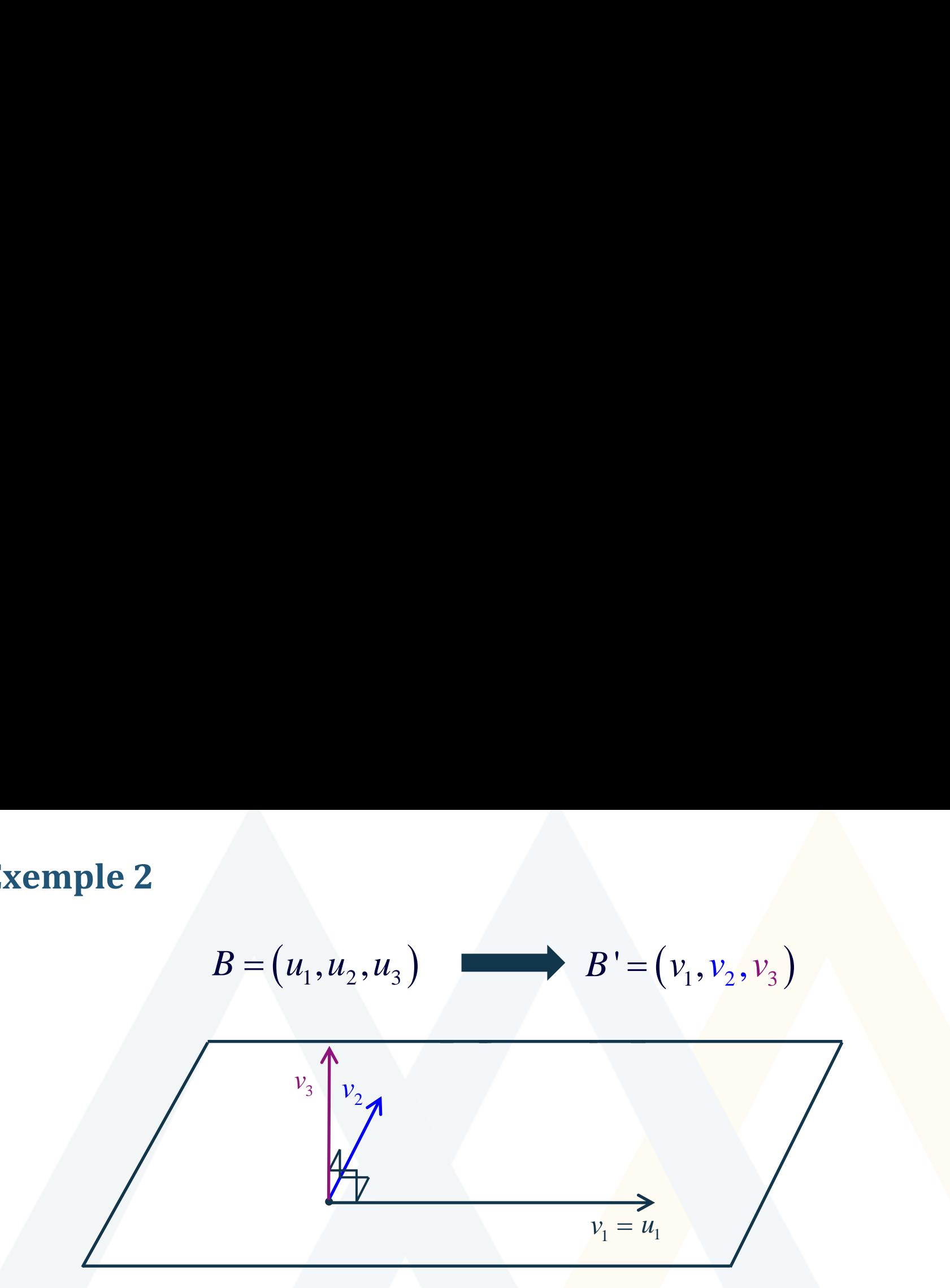

## **Théorème**

## Le procédé de Gram-Schmidt

Soit  $(\boldsymbol{u_1}, ..., \boldsymbol{u_p})$  une base d'un sous-espace vectoriel non vide  $W$  de  $\mathbb{R}^n$ . La famille  $(v_1, ..., v_n)$  définie successivement par

$$
v_1 = u_1 ;
$$
  
\n
$$
v_2 = u_2 - \text{proj}_{v_1} u_2 ;
$$
  
\n
$$
v_3 = u_3 - \text{proj}_{\text{Vect}\{v_1, v_2\}} u_3 ;
$$
  
\n
$$
v_p = u_p - \text{proj}_{\text{Vect}\{v_1, \dots, v_{p-1}\}} u_p ;
$$

est une base orthogonale de W. De plus, pour  $1 \leq k \leq p$  $Vect\{u_1, ..., u_k\} = Vect\{v_1, ..., v_k\}.$ 

#### **Exemple 3** Trouver une base orthogonale du sous-espace  $W = Vect{(3,1,-1,3), (-5,1,5,-7), (1,1,-2,8)}$

# **Résumé**

- Mise en contexte
- **Exemple 1**
- Exemple 2

 $\overline{a}$ 

 $\widetilde{\mathcal{L}}$ 

- Théorème Procédé de Gram-Schmidt
- Exemple 3

Conception du contenu **Christian Côté** Cégep régional de Lanaudière à Terrebonne Université de Montréal christian.cote@collanaud.qc.ca

Révision du contenu **Samuel Bernard et Véronique Hussin**

samuel.bernard@collanaud.qc.ca hussin@dms.umontreal.ca

> Direction de projet **Samuel Bernard Bruno Poellhuber**

lathéma

Postproduction **Symon Nestoruk**

 $\mathcal{N}\!N$ 

lathéma

Musique **Sébastien Belleudy** sebe.bandcamp.com

Conception graphique **Christine Blais** 

Production des modèles en LaTeX **Nicolas Beauchemin** 

nicolas.beauchemin@bdeb.qc.ca

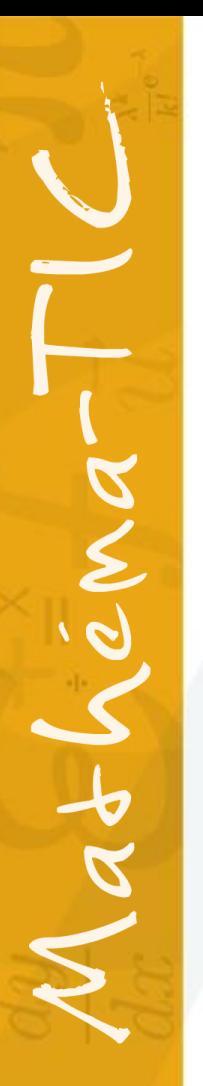

#### Production

**Samuel Bernard Bruno Poellhuber**

CÉGEP RÉGIONAL<br> *de* LANAUDIÈRE<br>
à Terrebonne

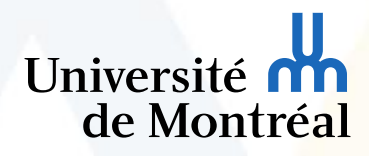

M Mathéma-TIC

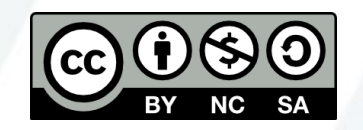

**Vidéo mise à disposition selon les termes de la licence**

Creative Commons internationale 4.0

Paternité / Pas d'utilisation commerciale / Partage dans les mêmes conditions Les autorisations au-delà du champ de cette licence peuvent être obtenues à **Mathema-TIC.ca**